### KENDRIYA VIDYALAYA SANGATHAN (JAMMU REGION)

## SAMPLE PAPER-16: SESSION-2022-23 CLASS: XII COMPUTER SCIENCE NEW (083)

MAX. MARKS: 70 Marking Scheme DURATION: 3 HOURS.

#### **General Instructions:**

- 1. This question paper contains five sections, Section A to E.
- 2. All questions are compulsory.
- 3. Section A have 18 questions carrying 01 mark each.
- 4. Section B has 07 Very Short Answer type questions carrying 02 marks each.
- 5. Section C has 05 Short Answer type questions carrying 03 marks each.
- 6. Section D has 03 Long Answer type questions carrying 05 marks each.
- 7. Section E has 02 questions carrying 04 marks each. One internal choice is given in Q35 against part c only.

All programming questions are to be answered using Python Language only.

|      | SECTION-A                                                                                                    |   |
|------|----------------------------------------------------------------------------------------------------|---|
|      | (18 - MCQ Type Questions)                                                                                                    |   |
| Q.1  | Which of the following is an invalid Literal in Python? (A) Null                                                                                                    | 1 |
| Q.2  | When a Python function does not have return statement then what does function return? (C) None                                                                                                    | 1 |
| Q.3  | What is a variable defined outside a function referred to as? (B) Global Variable                                                                                                    | 1 |
| Q.4  | Which of following is not a valid variable name in Python? (C) 11Dream                                                                                                    | 1 |
| Q.5  | Name the Python library Module which needs to be imported to invoke the randint() function.  (D) import random                                                                                        | 1 |
| Q.6  | Which of following is correct Python datatype for variable Vowels defined as given below.  Vowels=( [10,20], "Python", {'A': 65,'a': 97}, 1000)  (B) Tuple                                            | 1 |
| Q.7  | Predict the Output of following Python Code.  for P in range(2,9,7):  print(P * " #")  (D) # #                                                                                                    | 1 |
| Q.8  | Which Python approach is used for object serialization in handling of Binary File?  (A) Pickling                                                                                                    | 1 |
| Q.9  | What will the above Python code do? dict={"Phy":94,"Che":70,"Bio":82,"Eng":95} dict.update({"Che":72,"Bio":80}) C. It will simply update the dictionary as dict={"Phy":94,"Che":72,"Bio":80,"Eng":95} | 1 |
| Q.10 | Fill in the blank:is the first page that normally view at a website.  (C) Home Page                                                                                                    | 1 |
| Q.11 | DML is used for? (B) Inserting, Deleting and Updating data                                                                                                    | 1 |
| Q.12 | Which statement is used to count number of rows in table Examination? SELECT COUNT(*) FROM Examination;                                                                                               | 1 |
| Q.13 | Which is the right statement to fetch all records from table TOUR which start with city name "a"? (C) SELECT * FROM TOUR WHERE city LIKE 'a%';                                                        | 1 |

| Q.14                           | Which Command is used to display the non-repeated values of CITY attribute in the table of SQL?                                                                                                    | 1 |
|--------------------------------|----------------------------------------------------------------------------------------------------|---|
| •                              | (B). SELECT DISTINCT (CITY)                                                                                                    |   |
| Q.15                           | Drop TABLE command is belongs to                                                                                                    | 1 |
|                                | DDL Command                                                                                                    |   |
| Q.16                           | To establish a connection between Python and SQL database, which function is used?                                                                                                    | 1 |
|                                | (D) connect() function                                                                                                    |   |
| (a) Bot<br>(b) Bot<br>(c) A is | nd 18 are ASSERTION AND REASONING based questions. Mark the correct choice as th A and R are true and R is the correct explanation for A th A and R are true and R is not the correct explanation for A True but R is False s false but R is True                                                                                                    |   |
| Q.17                           | (c) A is True but R is False                                                                                                    | 1 |
| Q.18                           | (a) Both A and R are true and R is the correct explanation for A                                                                                                    | 1 |
| -                              | SECTION-B                                                                                                    |   |
|                                | (07 - Very Short Answer Type Questions)                                                                                                    |   |
| Q.19                           | A student has written a code to input two numbers and greater number. His code is having errors. Rewrite the correct code and underline the corrections made.  def greater(a,b):  # def keyword  if(a>b):  # colon missing  print(a, " is greater than ",b)  elif(b>a):  # Wrong code elif  print(b, " is greater than ",a)  else:  print(a, " is equals to ",b) | 2 |
|                                | x=int(input("Enter First Number: ")) y=int(input("Enter Second Number: "))  greater(x,y) # 1 Argument Missing                                                                                                    |   |
|                                | (½ mark for each correct correction made and underlined.)                                                                                                    |   |
| Q.20                           | (A) word="Programming" slice=word.upper()[::2] print(slice)  output: PORMIG  (B) rec={"countary":"India","population":"1.393 billion","area":"3.287million km²"} rec["capital"]="New Delhi" print("Keys=",len(rec.keys()))  Output:                                                                                                    | 2 |
| 0.21                           | Keys=4                                                                                                    |   |
| Q.21                           | Find and write the output of the following python code:  def magic(a=100,b=200):  a=a+500 b=b-200 print(a,'@',b)  return a p=100                                                                                                    | 2 |

```
q=200
        v=magic(p,q)
        print(v,'#',q)
        w=magic(v)
        print(w,'#',p)
        Output: (Half mark for each correct line)
        600 @ 0
        600 # 200
        1100@0
        1100 # 100
Q.22
        Write full form on given abbreviation
                                                                                                                       2
        (i) TCP/IP -Transmission Control Protocol / Internet Protocol
        (ii) VoIP- Voice Over Internet Protocol
Q.23
        Explain the difference between webpage and website with example of each.
        What is difference between Packet Switching and Circuit Switching?
        (1 mark for each correct difference.)
Q.24
        Differentiate between fetchone() and fetchall() methods of SQL.
                                                                                                                       2
                                                             OR
        Differentiate between count() and count(*) functions in SQL with appropriate example.
        (1 mark for explanation and 1 mark for example.
Q.25
        What importance of Primary Key in a table? Give a suitable example of Primary Key.
                                                                                                                       2
        What importance of foreign Key in a table? Give a suitable example of foreign key.
        (1 mark for explanation and 1 mark for example.)
                                                         SECTION-C
                                            (05 - Short Answer Type Questions)
Q.26
        def count_lines():
            f=open("student.txt",'r')
            rows=f.readlines()
            end_y=not_y=0
            for rec in rows:
              if(rec[-1]=='y'):
                 end_y+=1
              else:
                 not_y+=1
            print("The number of lines in file are", len(rows))
            print("The number of lines ending with alphabet 'y' are:",end_y)
            print("The number of lines not ending with alphabet 'y' are:",not y)
        count_lines()
                                                             OR
        def COUNT LINE():
          poiter=open("STORY.TXT",'rt')
          lines=pointer.readlines()
          count=0
          for line in lines:
            if(line[0]=='T'):
              count+=1
          print("Lines Strated with 'T' are: ",count)
```

```
COUNT LINE()
Q.27
       def Count_How_Many(Data, item):
                                                                                                                   3
         count=0
         for n in Data:
           if(n==item):
              count+=1
         print(item, " found ", count, "times")
       d=[101,102,107,105,102,103,104,102]
       i=102
       Count How Many(d,i)
Q.28
       def PUSH_IN(Device):
                                                                                                                   3
         el=input(" enter device Name: ")
         Device.append(el)
         print("Successfully Push an element")
         print(Device)
       def POP OUT(Device):
         if(Device==[]):
            print("Underflow")
         else:
            Device.pop()
            print("Successfully Pop element")
           print(Device)
       Dev=["Computer","Laptop","Tablet","Smart Watch"]
       PUSH IN(Dev)
       POP_OUT(Dev)
                                                          OR
       def PUSH_AT(Values):
         stack=[]
         print("List contains:\n",Values)
         for n in Values:
           if(n%3==0 and n%7==0):
             stack.append(n)
         if(len(stack)==0):
            print("Stack is Empty, No element Found")
         else:
           print("stack Elements are:\n", stack)
       val=[10,15,21,35,42,77]
       PUSH AT(val)
Q.29
       Consider the tables PRODUCT & COMPANY. Give the outputs for SQL queries (i) to (iv).
                                                    Table: PRODUCT
                     ID
                                  PNAME
                                                       PRICE
                                                                   MFD_DATE
                                                                                 QUANTITY
                     T001
                                                       12.00
                                                                   11/03/2007
                                                                                 200
                                  Soap
                     T002
                                                       39.50
                                                                   23/12/2006
                                                                                 55
                                  Paste
                                  Deodorant
                     T003
                                                       125.00
                                                                   12/06/2007
                                                                                 46
```

|                            | T004                   | Hair Oil                                         | 28.75      | 25/09/2007 | 325              |   |
|----------------------------|------------------------|--------------------------------------------------|------------|------------|------------------|---|
|                            | T005                   | Cold Cream                                       | 66.00      | 09/10/2007 | 144              |   |
|                            | T006                   | Tooth Brush                                      | 25.00      | 17/02/2006 | 455              |   |
|                            |                        | 1 00145 1414                                     | Table: COM |            |                  |   |
|                            | ID                     | COMP_NAM                                         | lE         | Cl         |                  |   |
|                            | T001                   | HLL                                              |            |            | umbai            |   |
|                            | T003                   | HLL                                              |            |            | umbai            |   |
|                            | T004                   | Paras                                            |            |            | nryana           |   |
|                            | T002                   | Ponds                                            |            |            | oida             |   |
|                            | T006                   | Wipro                                            |            | Ah         | nmedabad         |   |
| HAVING<br>+<br>  ID<br>+   | PNAME LIKE PNAME PNAME | '%P';<br>++<br>  COUNT(*)  <br>+                 |            |            |                  |   |
| T002                       | +                      | +<br>  1                                         | -          |            |                  |   |
| +                          | +                      | ++                                               |            |            |                  |   |
| +                          |                        | TY), MAX(PRICE), CO                              | +          |            | T;<br>►          | 1 |
| MIN(Q<br>+                 |                        | MAX(PRICE                                        | +          | T(PNAME)   | <br><del> </del> | , |
| <br>+                      | 46                     | 12                                               | 5          | 6<br>      | <br><del> </del> |   |
|                            | MFD_DATE >             | CE FROM PRODUCT<br>> '2007-07-01';<br>+<br>PRICE |            |            |                  | 1 |
| +<br>  HAIR<br>  COLD<br>+ | OIL  <br>CREAM         | 28.75  <br>66                                    |            |            |                  |   |
| ` '                        | T PNAME FRO            | M PRODUCT<br>ETWEEN 100 AND 2                    | 00;        |            |                  | : |
| PNAME                      |                        |                                                  |            |            |                  |   |
| SOAP COLD                  | CREAM                  |                                                  |            |            |                  |   |
| FROM F                     |                        | CE, COMP_NAME, CI<br>NATURAL JOIN COMI<br>MBAI'  |            |            |                  |   |
|                            |                        |                                                  |            | 5   Pag    |                  |   |

### 

Q.30 Write SQL commands based on table EMPLOYEE for the questions (i) to (iii) given below.

Table: EMPLOYEE

| ECODE | NAME         | DESIGN       | SGRADE | DOJ         | DOB         |
|-------|--------------|--------------|--------|-------------|-------------|
| 101   | Abdul Ahmad  | EXECUTIVE    | S03    | 23-Mar-2003 | 13-Jan-1980 |
| 102   | Ravi Chander | HEAD-IT      | S02    | 12-Feb-2010 | 22-Jul-1987 |
| 103   | John Ken     | RECEPTIONIST | S03    | 24-Jun-2009 | 24-Feb-1983 |
| 105   | NazarAmeen   | GM           | S02    | 11-Aug-2006 | 03-Mar-1984 |
| 108   | Priyam Sen   | CEO          | SOI    | 29-Dec-2004 | 19-Jan-1982 |

- (i) SELECT \* FROM EMPLOYEE ORDER BY DOJ DESC;
- (ii) SELECT NAME, DESIGN FROM EMPLOYEE WHERE SGRADE "SO1" OR SGRADE = "SO5;
- (iii) INSERT INTO EMPLOYEE VALUES(109, "RAKESH RAY", "HEAD-IT.S02", '05-SEP-2007', '21-APR-1983');

# SECTION-D (03 - Long Answer Type Questions)

Q.31 "Sankalp Sewa Sanasthan" an NGO is planning to setup its new campus at Chandigarh for its web-based activities. The campus has four(04) UNITS as shown below:

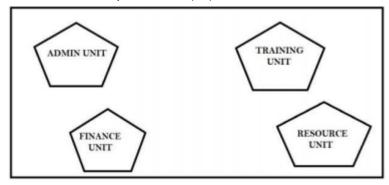

Distances between above UNITs are given here's under:

| Unit-1   | Unit-2   | Distance |
|----------|----------|----------|
| Admin    | Training | 65 m     |
| Admin    | Resource | 120 m    |
| Admin    | Finance  | 100 m    |
| Finance  | Training | 60 m     |
| Finance  | Resource | 40 m     |
| Training | Resource | 50 m     |

|       | No. of Computers                                                                        | in various UNITs are:                                                                                                    |                                                          |   |  |  |
|-------|-----------------------------------------------------------------------------------------|----------------------------------------------------------------------------------------------------|----------------------------------------------------------|---|--|--|
|       | Unit                                                                                    | No. of computers                                                                                                    |                                                          |   |  |  |
|       | Admin                                                                                   | 150                                                                                                    |                                                          |   |  |  |
|       | Finance                                                                                 | 25                                                                                                    |                                                          |   |  |  |
|       | Training                                                                                | 90                                                                                                    |                                                          |   |  |  |
|       | Resource                                                                                | 75                                                                                                    |                                                          |   |  |  |
|       | (i) Any cuit                                                                            | table lavout                                                                                                    |                                                          |   |  |  |
|       |                                                                                         | table layout.                                                                                                    | blished because there are maximum number of computers.   |   |  |  |
|       | (iii) At Adiiii                                                                         |                                                                                                    | ibilished because there are maximum humber of computers. |   |  |  |
|       |                                                                                         | and Resource, and Admin an                                                                                                    | f Finance                                                |   |  |  |
|       | (v) Radio w                                                                             |                                                                                                    | a i manec                                                |   |  |  |
| Q.32  | (A).                                                                                    |                                                                                                    |                                                          | 5 |  |  |
| Δ.σ.Ξ | CBSE@23.com                                                                             | 1                                                                                                    |                                                          |   |  |  |
|       | cbse2233COM                                                                             |                                                                                                    |                                                          |   |  |  |
|       | (B).                                                                                    |                                                                                                    |                                                          |   |  |  |
|       |                                                                                         | nycursor=con.cursor()                                                                                                    |                                                          |   |  |  |
|       |                                                                                         | The state of the state of the s | om Company where age>50")                                |   |  |  |
|       | Statement 3: m                                                                          | nycursor.fetchall()                                                                                                    |                                                          |   |  |  |
|       | (1 mark for each co                                                                     | rrect statement)                                                                                                    |                                                          |   |  |  |
|       |                                                                                         |                                                                                                    |                                                          |   |  |  |
|       |                                                                                         |                                                                                                    | OR                                                       |   |  |  |
|       | (A)                                                                                     |                                                                                                    |                                                          |   |  |  |
|       |                                                                                         | s: Good Luck Ahead!                                                                                                    |                                                          |   |  |  |
|       | _                                                                                       | is: G**d L*ck *h**d!                                                                                                    |                                                          |   |  |  |
|       | (B)                                                                                     |                                                                                                    |                                                          |   |  |  |
|       | Statement 1: BDcursor=con.cursor()                                                      |                                                                                                    |                                                          |   |  |  |
|       | Statement 2:                                                                            |                                                                                                    |                                                          |   |  |  |
|       | BDcursor.execute("select * from TRAVELS WHERE Geo_Cond ='hilly area" AND Distance<1000) |                                                                                                    |                                                          |   |  |  |
|       | Statement 3: BDcursor.fetchall()                                                        |                                                                                                    |                                                          |   |  |  |
|       | ( 1 mark for each co                                                                    | rrect statement)                                                                                                    |                                                          |   |  |  |
| Q.33  | Answer (A):                                                                             |                                                                                                    |                                                          |   |  |  |
| Q.33  | CSV is faster to hand                                                                   | 410                                                                                                    |                                                          |   |  |  |
|       |                                                                                         | e and is easy to create                                                                                                    |                                                          |   |  |  |
|       |                                                                                         | ble and easy to edit manuall                                                                                                    | 1                                                        |   |  |  |
|       |                                                                                         | almost all existing application                                                                                                    |                                                          |   |  |  |
|       | Answer (B):                                                                             | annost an existing application                                                                                                    |                                                          |   |  |  |
|       | import csv                                                                              |                                                                                                    |                                                          |   |  |  |
|       | def Add_New():                                                                          |                                                                                                    |                                                          |   |  |  |
|       |                                                                                         | layerdata.csv ","a",newline=                                                                                                    | \n')                                                     |   |  |  |
|       | wr=csv.writer                                                                           | -                                                                                                    | •                                                        |   |  |  |
|       |                                                                                         | t("Enter Player Id :: "))                                                                                                    |                                                          |   |  |  |
|       |                                                                                         | t("Enter Player name :: ")                                                                                                    |                                                          |   |  |  |
|       |                                                                                         | put("Enter price :: "))                                                                                                    |                                                          |   |  |  |
|       |                                                                                         | id,P_name,P_runs]                                                                                                    |                                                          |   |  |  |
|       | wr.writerow(p                                                                           |                                                                                                    |                                                          |   |  |  |
|       | fout.close()                                                                            |                                                                                                    |                                                          |   |  |  |
|       |                                                                                         |                                                                                                    |                                                          |   |  |  |
|       | def Display_Record(                                                                     | <del></del>                                                                                                    |                                                          |   |  |  |
|       | fin=open("pla                                                                           | yerdata.csv ","r",newline='\ı                                                                                                    | ')                                                       |   |  |  |
|       |                                                                                         |                                                                                                    |                                                          |   |  |  |

```
data=csv.reader(fin)
             found=False
             print("The Player Records are: ")
             for Rec in data:
                    if int(rec[2])>5000:
                        found=True
                        print(rec[0],rec[1],rec[2])
             if found==False:
                   print("Such Record not found")
       Add New():
       Display_Record():
       ( mark for Advantages. ½ mark for importing csv module. 1 ½ marks each for correct definition of Add New():
       and Display Record(): ½ mark for function call statements )
           (A) 1 mark for each correct difference
           (B)
       import binary
       def Add_Book():
             fopen=open("library.dat ",'wb')
             book=[]
             B id=int(input("Enter Book Id :: "))
             B_name=input("Enter Book name :: ")
             B price=int(input("Enter Book price :: "))
             book=[B_id, B_name, B_price]
             pickle.dump(book,fopen)
             fopen.close()
       def Trace_Book():
             fopen=open("library.dat ","r")
             data=pickle.load(fopen)
             found=False
             print("The Book Records are: ")
             for Rec in data:
                    if (rec[2])<1000:
                        found=True
                        print(rec[0],rec[1],rec[2])
             if found==False:
                   print("Such Record not found")
       Add_Book():
       Trace_Book():
                                                        SECTION-E
                                            (02 - Case Study Type Questions)
Q.34
       (i) ROLL_NO
                          (1 mark for correct answer)
       (ii) New Degree: 5 New Cardinality: 8
       (1/2 mark for correct degree and ½ mark for correct cardinality)
       (iii)- (A)
                 SELECT EMP_NAME, BASIC+DA+HRA+NPS AS "GROSS SALARY" FROM SALARY;
             (B)
                 UPDATE SALARY SET DA=DA+.03*BASIC;
```

|      | (1 mark for each correct Query)                        |   |
|------|--------------------------------------------------------|---|
|      | OR Part of Option (iii)                                |   |
|      | (A)                                                    |   |
|      | ALTER TABLE SALARY DROP COLUMN EMP_DESIG;              |   |
|      | (B)                                                    |   |
|      | ALTER TABLE SALARY ADD INCOME_TAX FLOAT DEFAULT 12500; |   |
|      | (1 mark for each correct Query)                        |   |
| Q.35 | Statement-1: f=open("STUDENT.DAT",'wb')                | 4 |
|      | Statement-2: pickle.dump(rec,f)                        |   |
|      | Statement-3: R=pickle.load(f)                          |   |
|      | Statement-4: if R[2] > 18:                             |   |
|      |                                                        |   |